SCHWEIZER JUGEND FORSCHT SCIENCE APPELLE LES JEUNES SCIENZA E GIOVENTU SCIENZA E GIUVENTETGNA

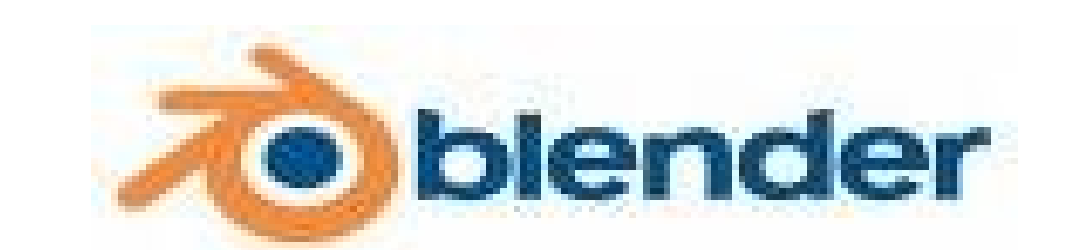

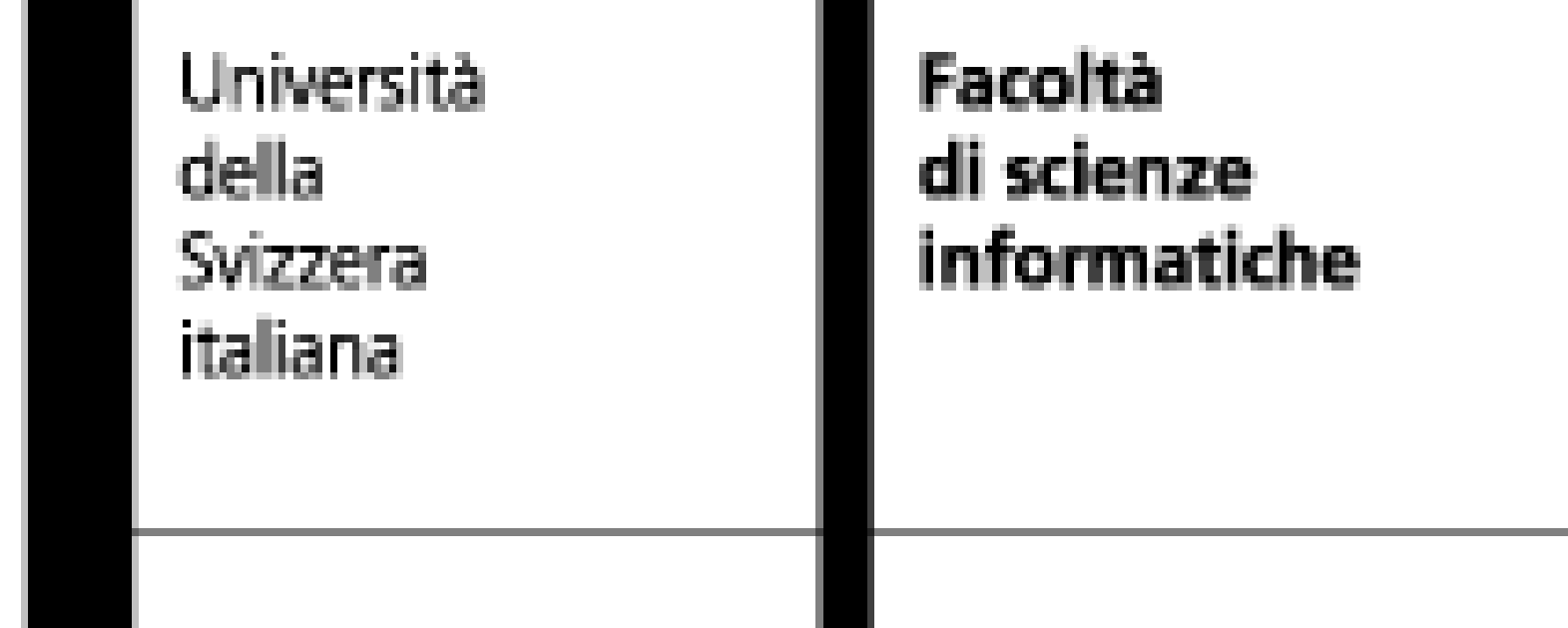

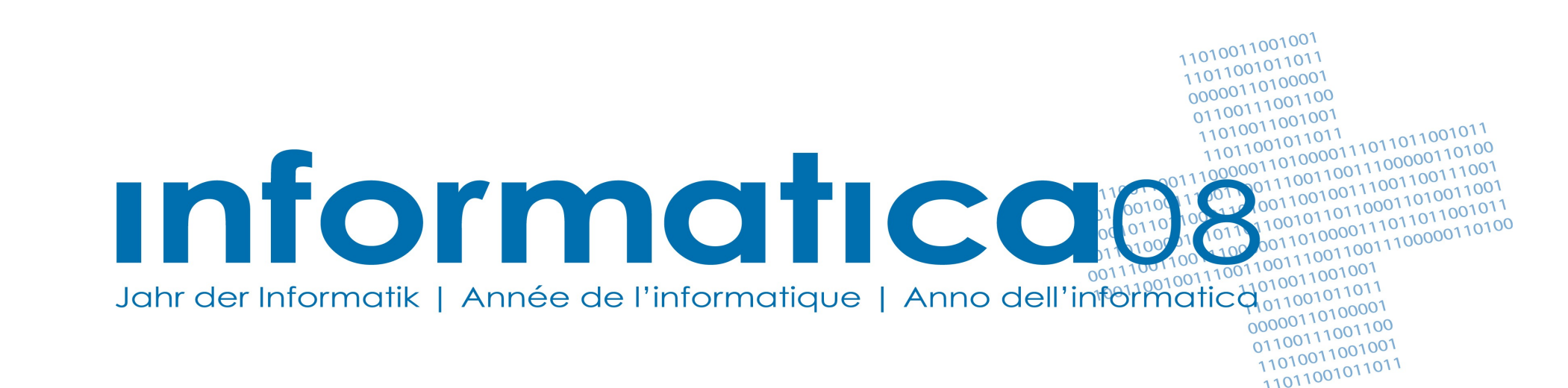

# **PROJECT 16:** *Introduction to Computer Graphics*

### *Students:*

• Lukas Limacher (Kantonsschule Kollegium Schwyz) • Yvonne Salvisberg (Gymansium Köniz-Lerbermatt) *Assistants*: Luca Mazzola and Riccardo Mazza

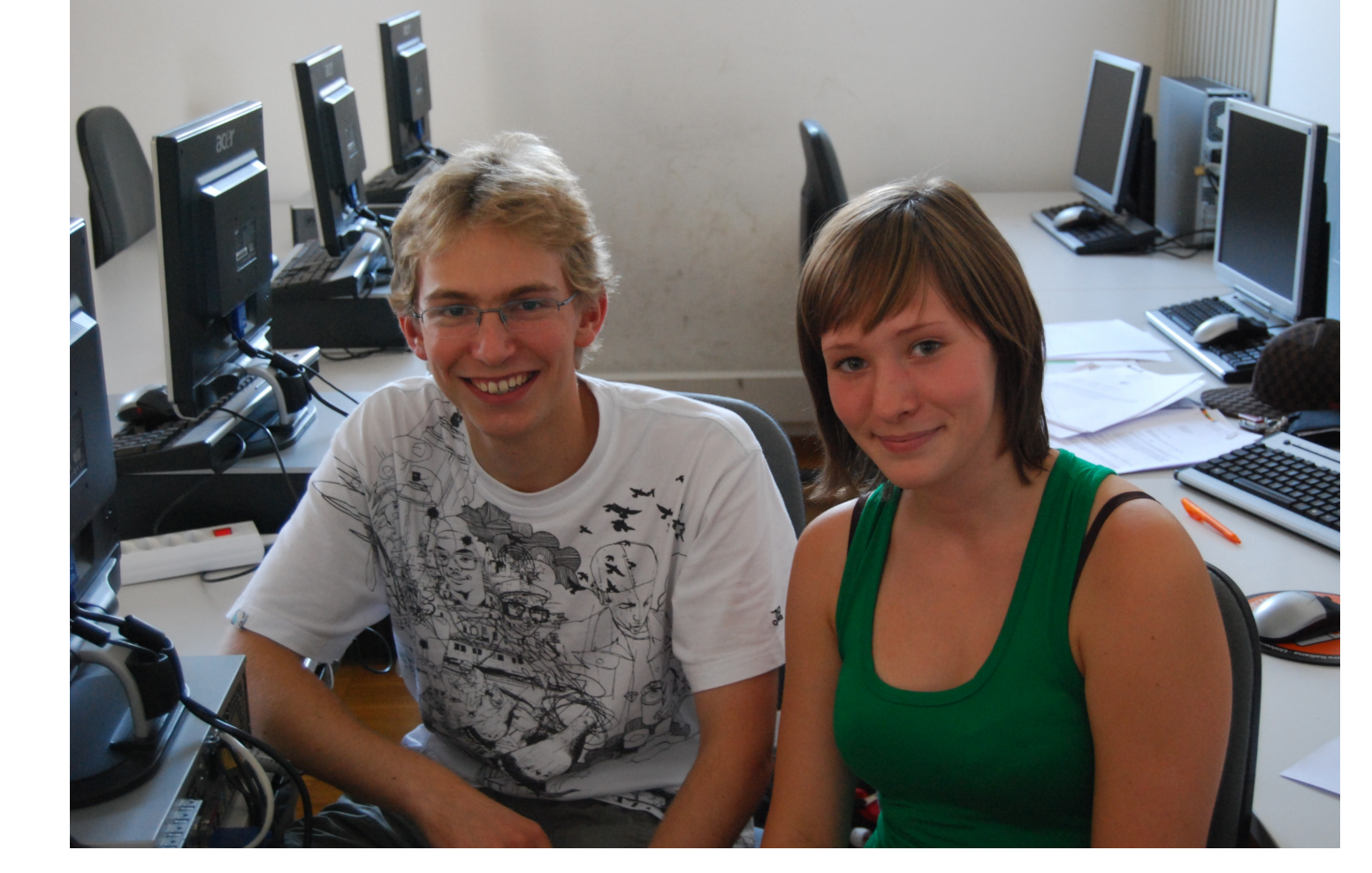

### **AIM:**

Aim of this project is to introduce computer graphics, using open-source software.

The students, using some introductory guides, can understand the basic concepts of the 3D graphical modeling by composing polygons to represent solid objects.

The final goal of project is to create a model of a turtle using a provided tutorial and exploiting the fantasy

The choice of only free software allows students to be able to continue to explore this field, if they enjoyed this experience

## **MATERIALS:**

- Linux Fedora-based PC
- Firefox web browser
- Blender3D, an open source software for modeling 3D graphic and animating
- OpenOffice suite

## **METHOD:**

After some practical exercises we followed a guide explaining how to create a turtle,

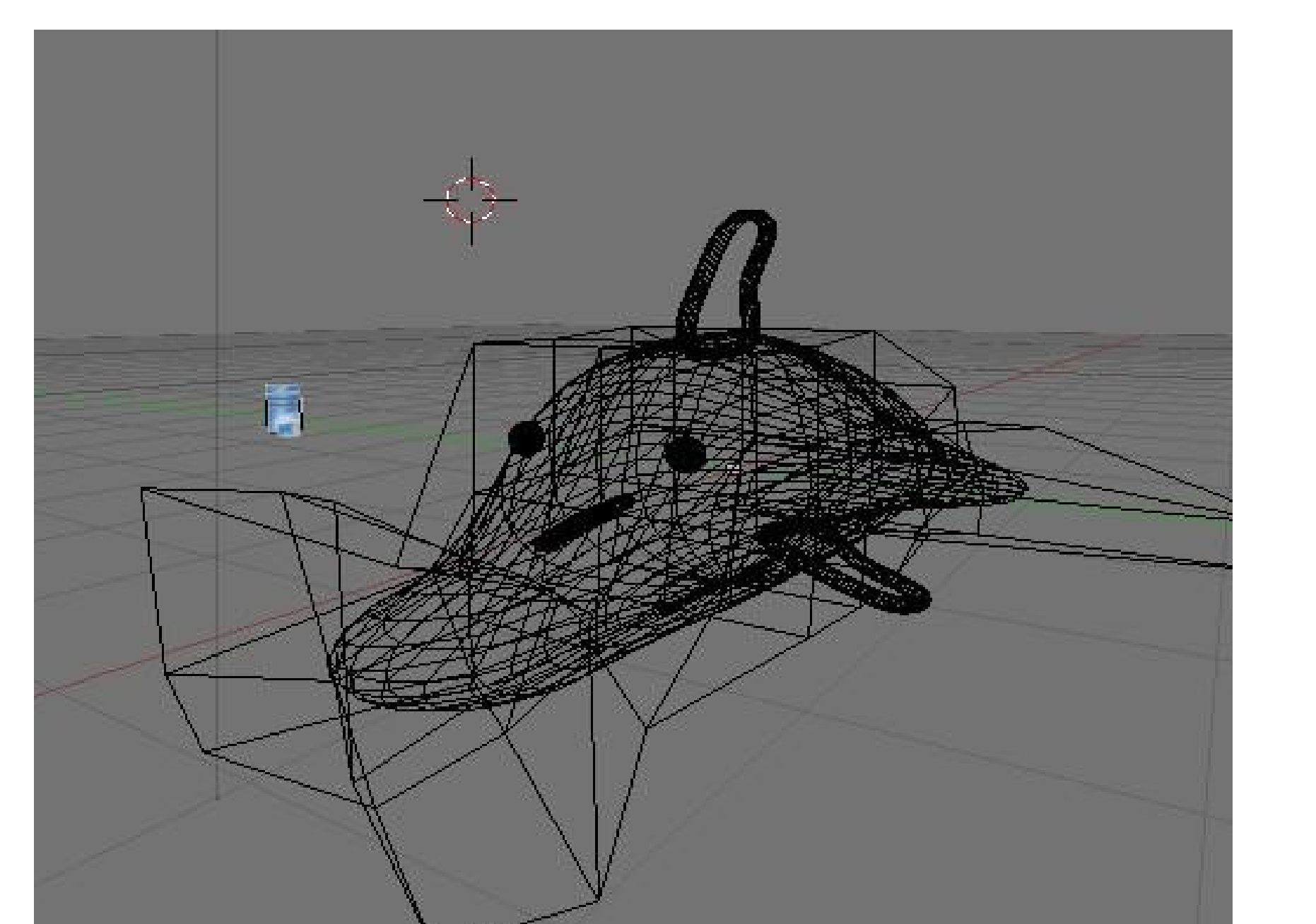

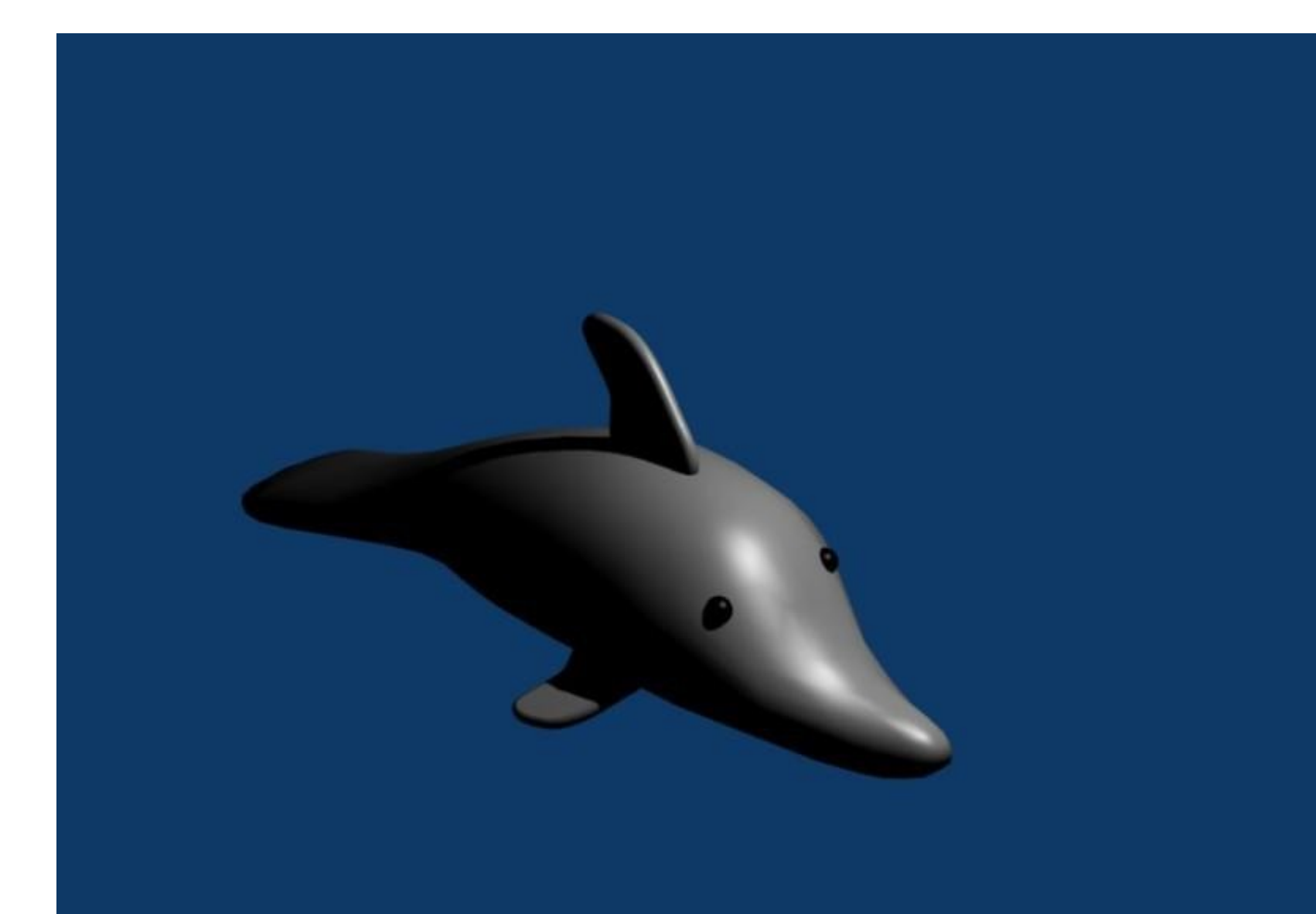

## using also references found on internet **Container Containers Containery** Our first steps in Blender.

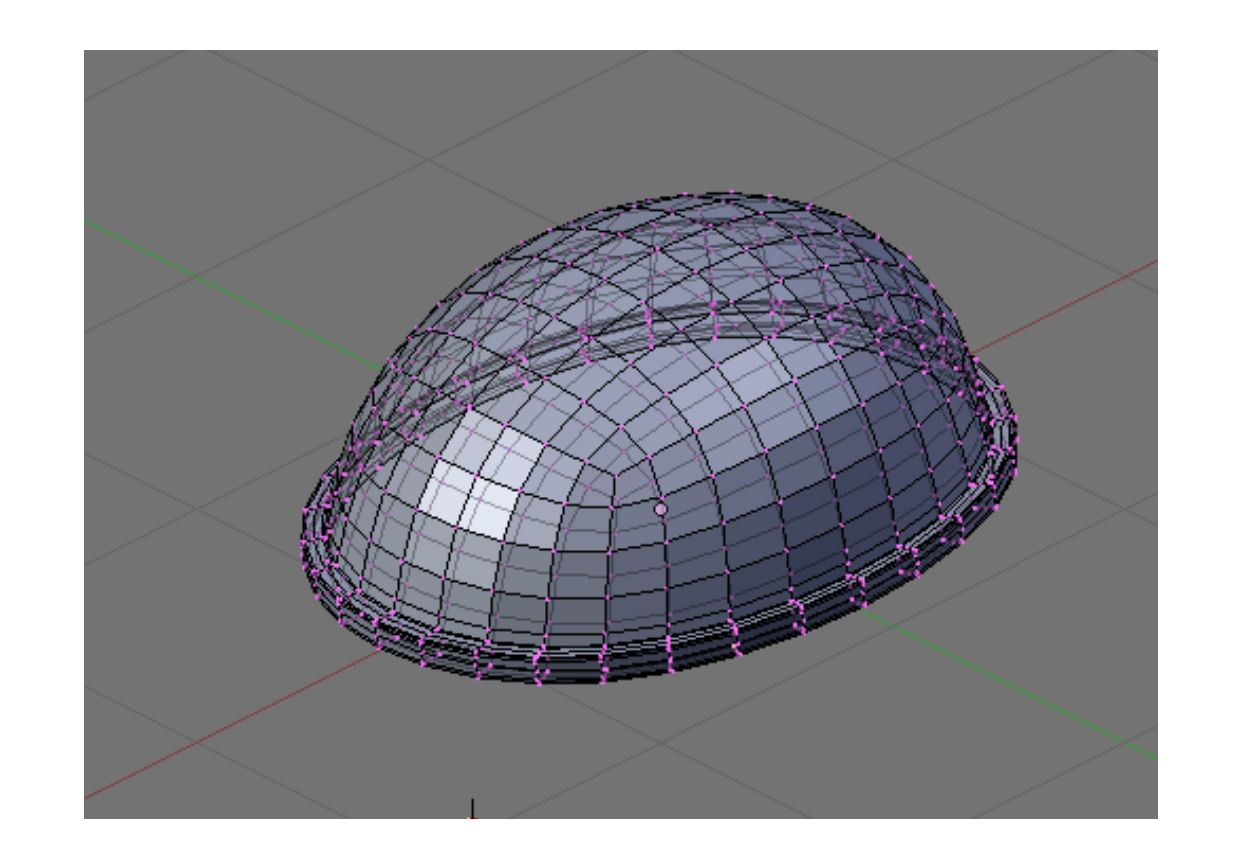

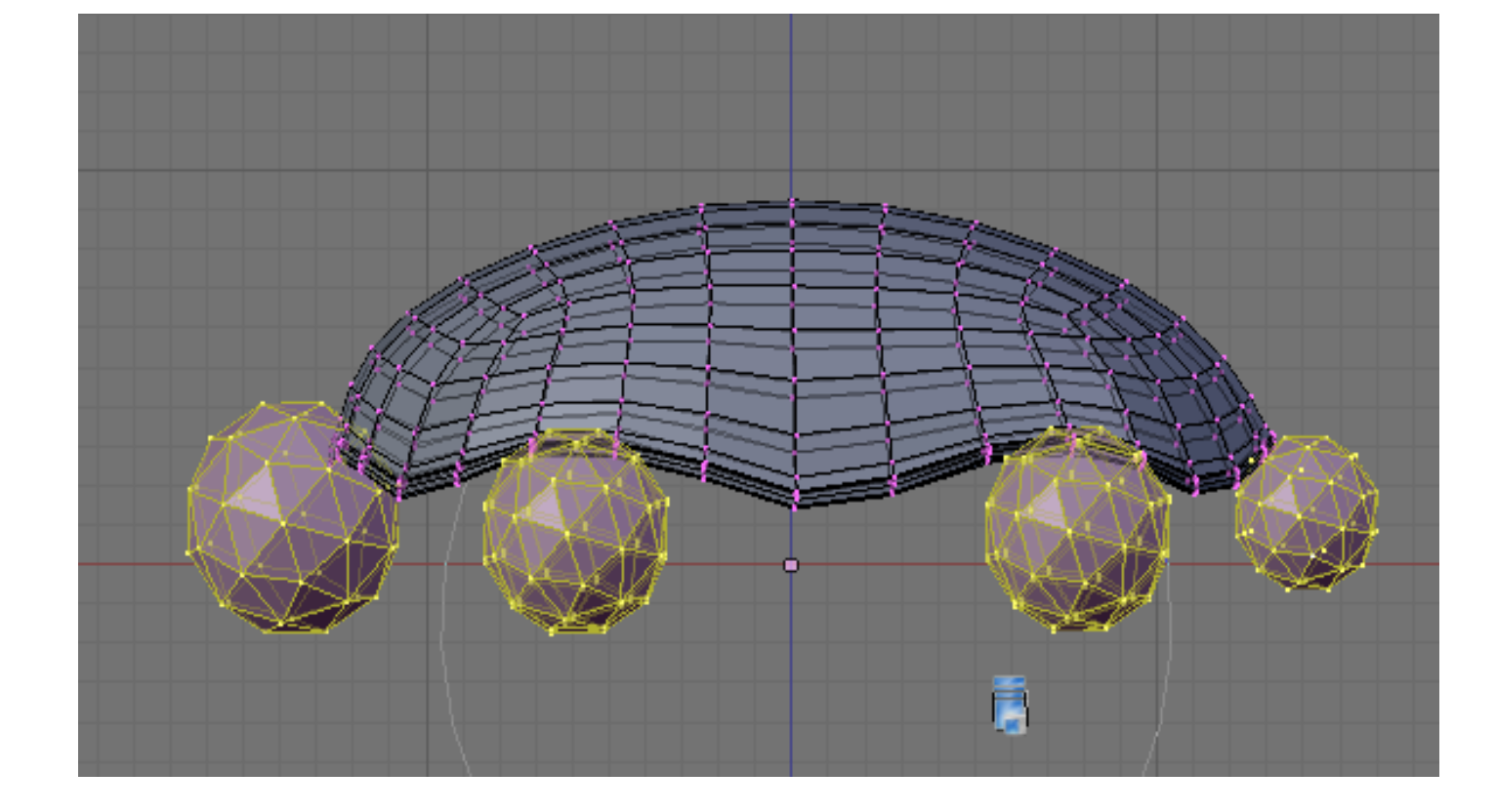

Drawing of the upper shell Shape the shell into the right form Create the lower shell.

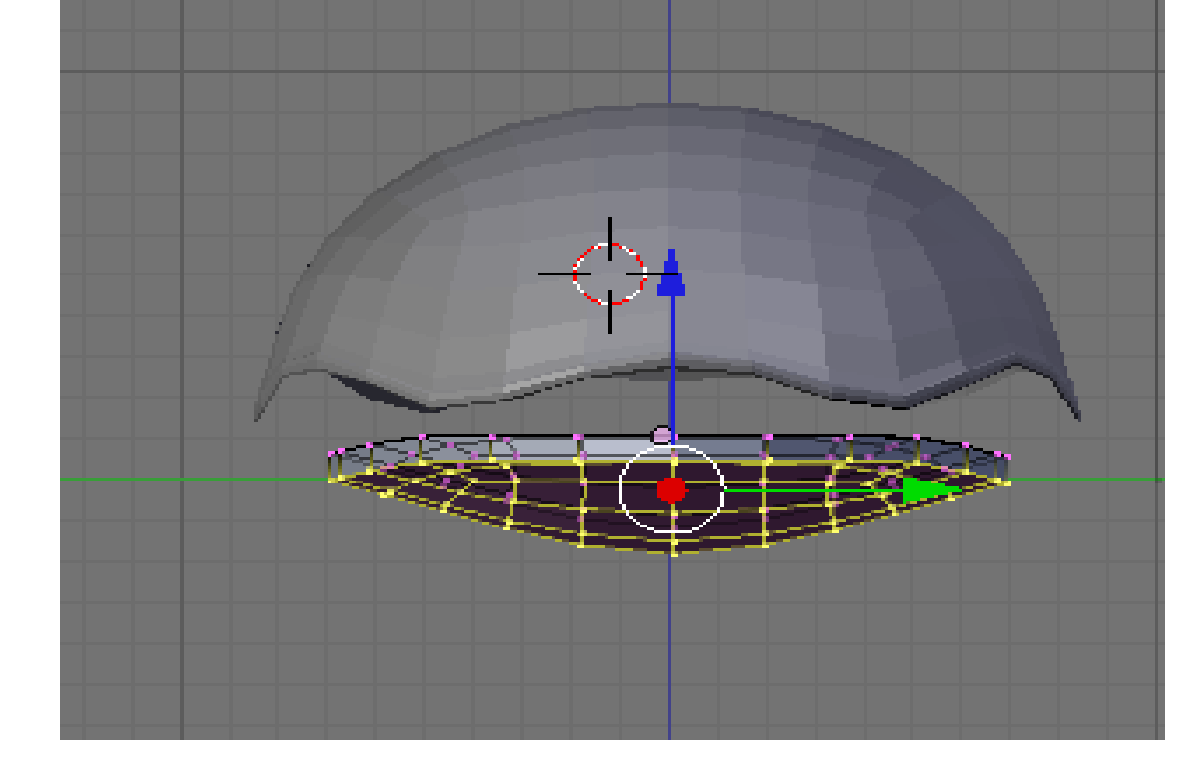

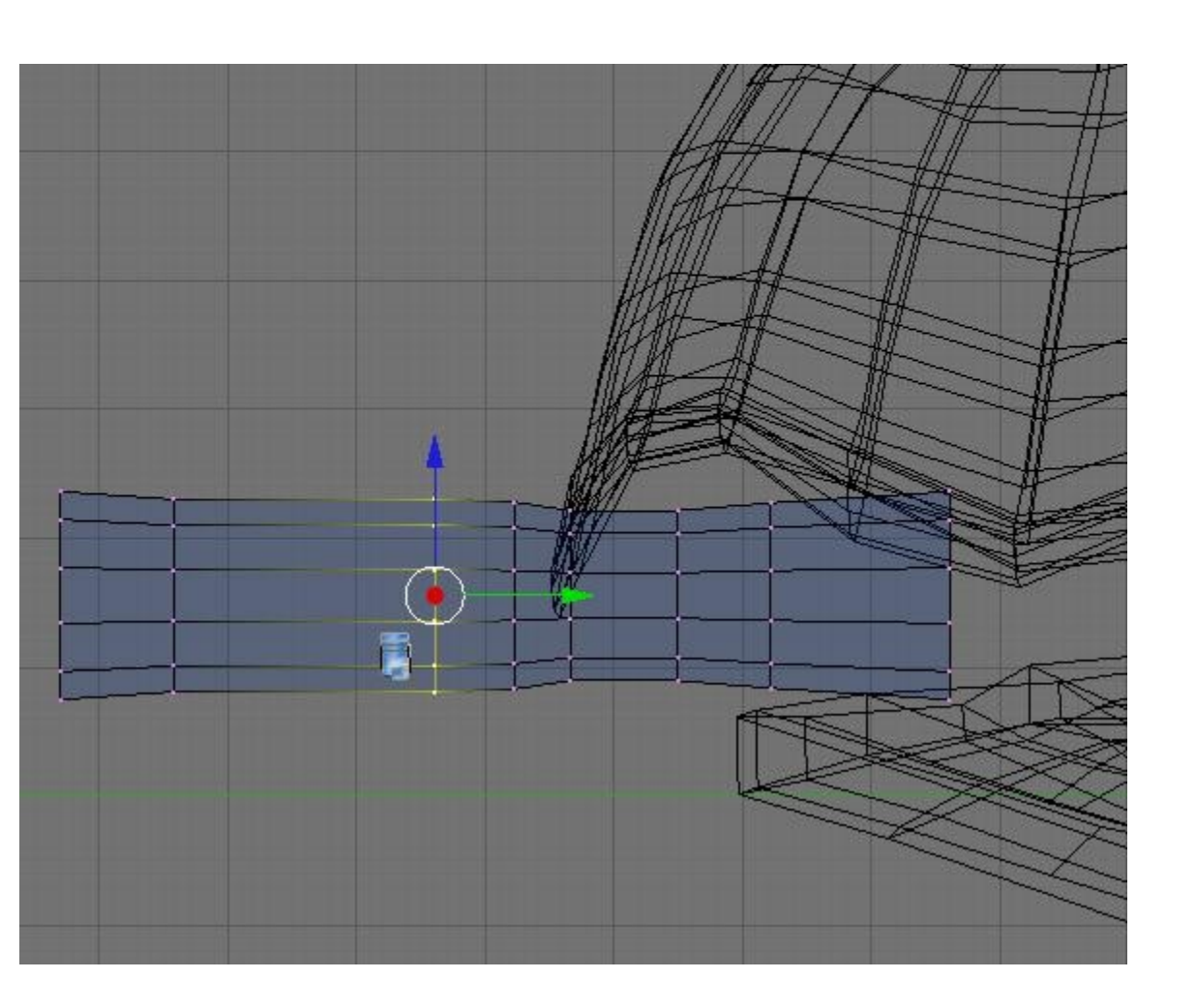

Start to create legs.

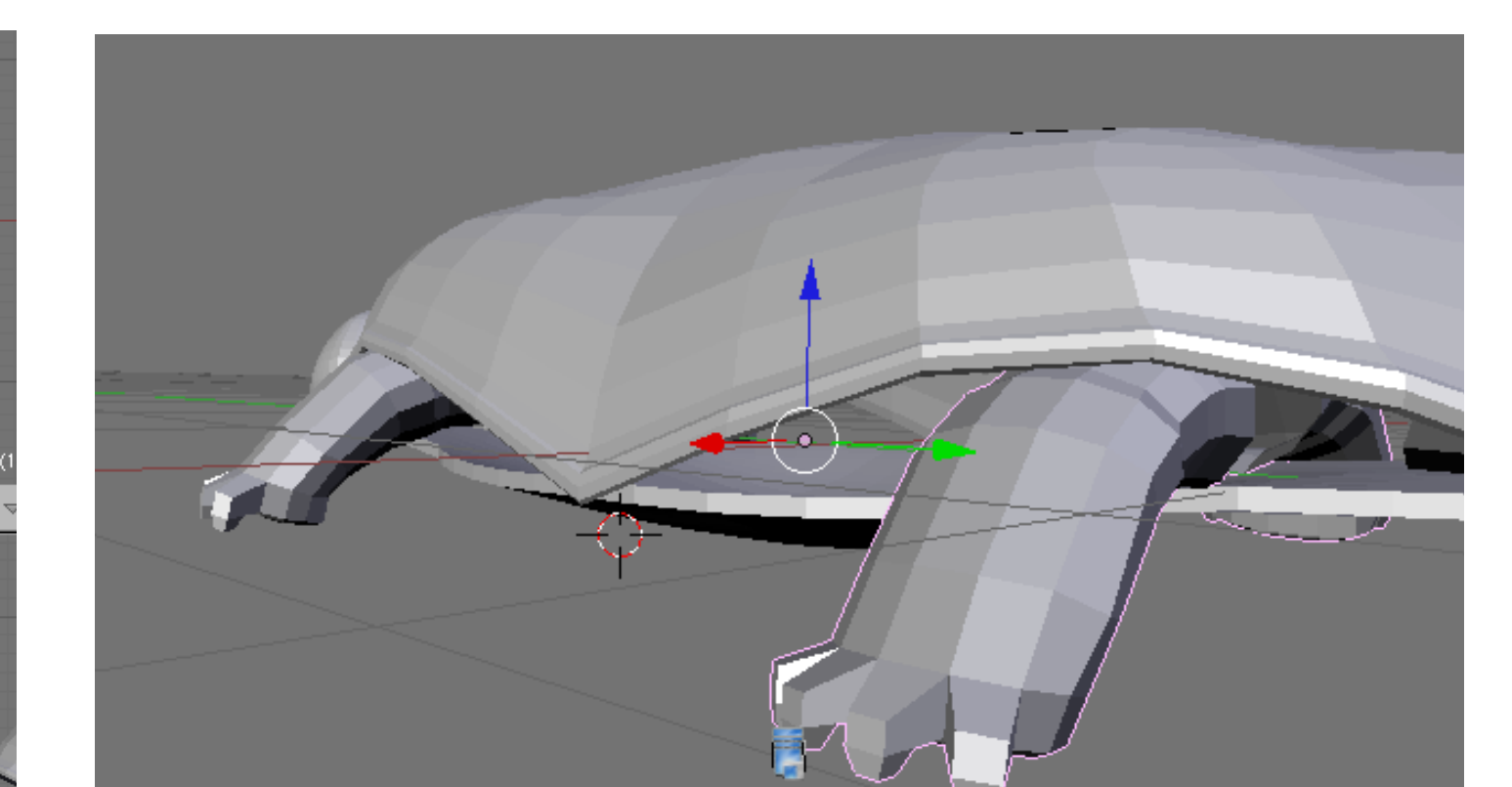

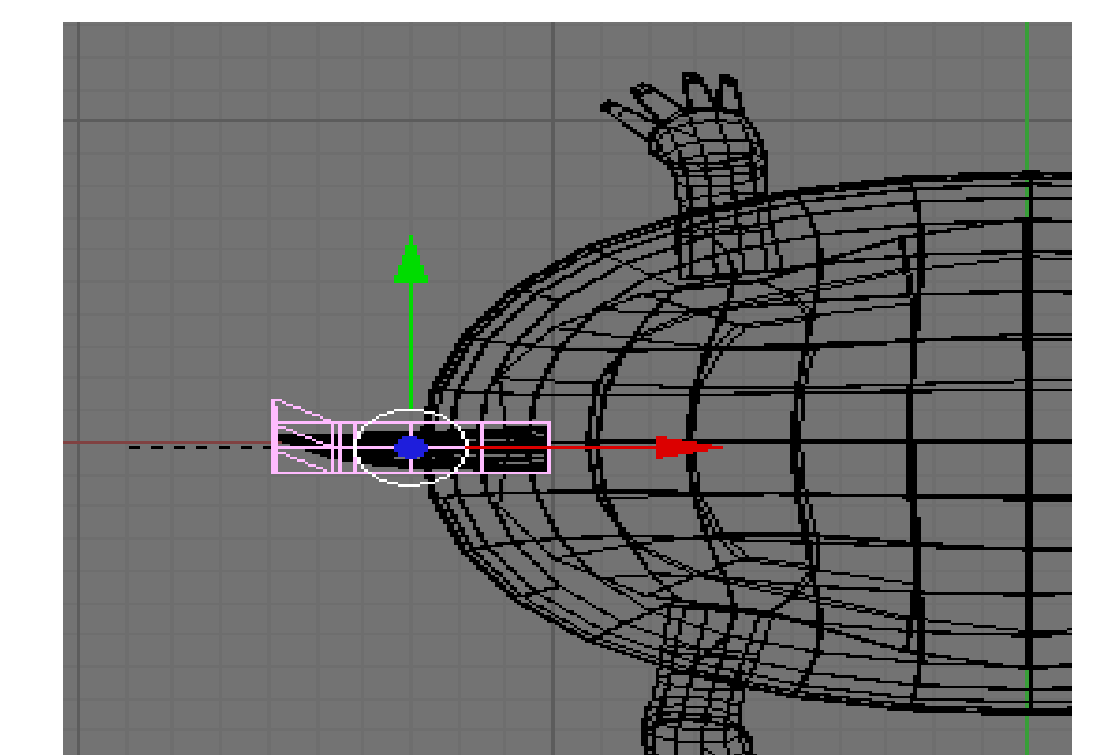

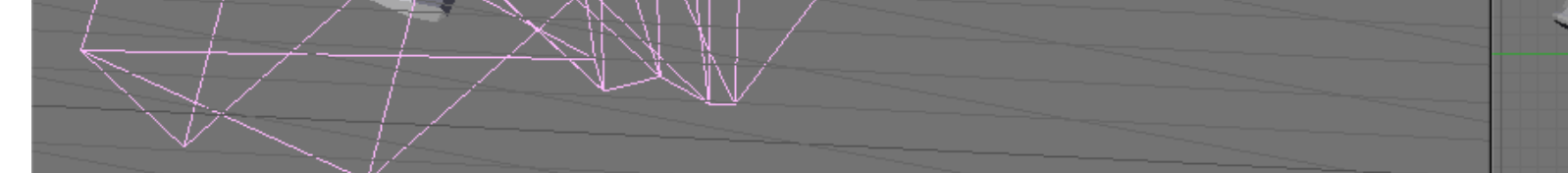

Bend the cylinder for the legs Form the toes Model the tail and head.

...

## ALL 2

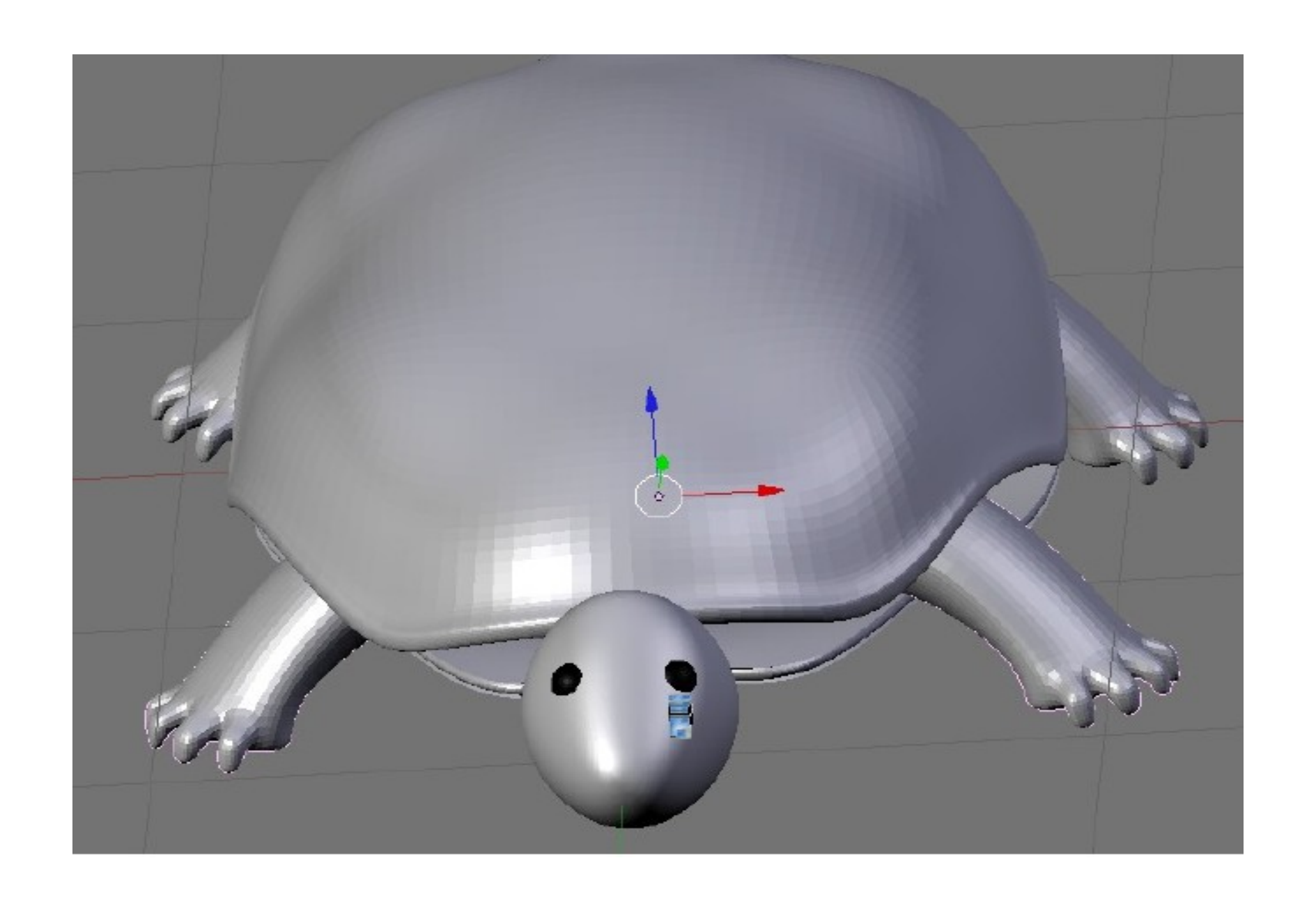

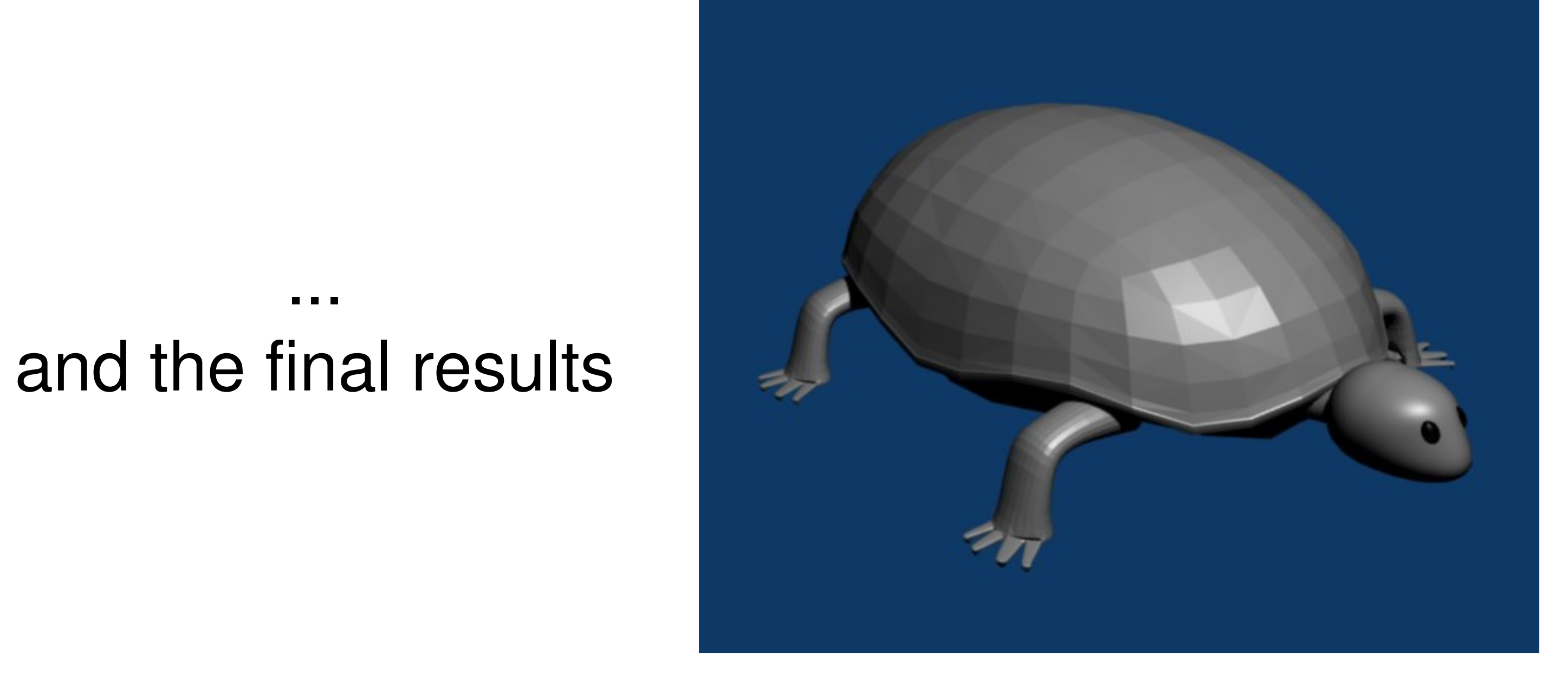